**Adobe Photoshop Crack License Key Full**

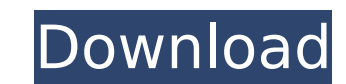

# **Adobe Photoshop Patch With Serial Key PC/Windows**

If you're not an experienced photographer or designer, this book starts at ground zero and then walks you through the basics of working with Photoshop. We start in Chapters 2 and 3 with a tutorial to introduce you to Photo Chapters 4 to 7. Don't worry — we won't leave you in the dark. If you get lost along the way, we'll be there to guide you as you go. ## Working with Adobe Photoshop is to create and manipulate raster images. It uses the `B Photoshop are bitmap files. Photoshop enables you to manipulate the colors, textures, and shapes of a design and applies that change to a specific layer in the document. You can then combine layers to add visual effects. O layers. You can move, resize, and otherwise manipulate the layers, as long as the new layer is placed on top of the other layers. You can move them within the layers stack, or you can move them to a new Photoshop document. is a collection of pixels that work together to determine the appearance of the image you create. When you paint with a brush, the pixels in your brush are all in the same `layer` and can all be combined. When you combine You can also paint on a `layer` in Adobe Photoshop, which means that the new painting pixels are applied to the same layer. You can also combine raster images to create unique layered compositions. You can move a layer to Photoshop document. You can also copy (Ctrl+C) and paste (Ctrl+V) layers to a new document. The number of layers you can create is unlimited, but you can have only one layer visible at any time. You can delete (Ctrl+X) an work with color-specific raster files. When you add a new layer to your design, the new layer is placed on top of the

# **Adobe Photoshop Activation Code**

The popular graphic editor is a wonderful program for enthusiasts and professionals who don't want to pay so much for what Adobe Photoshop can do. Even if you can work with Photoshop CS5 well, you need to try out Photoshop Photoshop Elements features are definitely less extensive than those of the professional version, but users and designers will get the best out of it if they use them with caution. You should also consider that Photoshop E you can't use Photoshop CS6, you may as well try out Photoshop Elements. While you're at it, get Photoshop Elements 10. It has a lot more features than Photoshop CS5 and some of them are missing from the previous version. an acronym for Photoshop Elements Digital Photography Edition. It is a web-based application for photographers, graphic designers, web designers and other such professionals. This application is a step-up from the earlier and web designer. Adobe Photoshop Elements has a simple user interface and provides most of the basic tools that are needed to edit digital photos. These tools include: cropping, saving, editing, creating and scanning phot removing red eye filters and blending. Other Photoshop Elements features include the following: Photoshop Elements is free and it can be used to edit personal images as well as professional images. It is a wonderful altern Photoshop Elements has a lot less features than Photoshop CS5 but the interface is simpler. (Photo by Amazon.com) Photoshop Elements compatibility Photoshop Elements is available for all versions of Windows including Windo with 64-bit versions of Windows 7 and newer. Microsoft Silverlight is not required for Photoshop Elements but the app's speed and performance do depend on having Silverlight installed. Photoshop Elements doesn't include Si

# **Adobe Photoshop**

Kubinka, Greater Poland Voivodeship Kubinka is a village in the administrative district of Gmina Zgierz, within Zgierz County, Łódź Voivodeship, in central Poland. It lies approximately north-west of Zgierz and north of th cared for by:All In The Family Animal Rescue Help me get seen & adopted! Facts about Lulu I am housetrained, up to date with shots, good with cats. Lulu's Info... I am housetrained, up to date with shots, good with shots a Lulu's Story... Lulu is the name of a brave girl who is a mix of Chocolate Lab and Shepherd. Her mother was hit and killed by a car and her dad was involved in a wreck. A human found her on the side of the road and she cam wonderful girl. She will only run to you when you call her. She is house trained and crate trained and crate trained. She is very loving and would love nothing more than the opportunity to show it. If you can foster Lulu a SPCA is asking you to fill out an application on the website, www.allinthefamilyrescue.org. Please consider fostering an animal, volunteering, donating, or helping out in any way to this animal rescue with its plans for gr organization established in 2001. At that time, its mission was to work with rescue groups who would help the animals and do no harm. Our mission has evolved to encompass all animals. In 2013, it opened its first shelter, rescue group. All In the Family Animal Rescue has rescued nearly 6,000 dogs

### **What's New in the Adobe Photoshop?**

3. Click the Lasso tool in the tools panel. 4. 1. Select the visible edge of the paper. Make sure the option in the bottom right corner of the tools panel is set to Freeform, and the transform handle does not show. 2. Clic appears on the paper. 5. Press and hold Shift+click to create a selection that spans the entire image. 6. Click the Stamp tool in the tools panel. Click the Area to stamp to create a retouching or repair image. Select the Windows machine to create a selection. This allows you to copy the area of the image you select. 8. Click the image below the paper to copy the repair image onto the paper. 9. Press Esc to exit the selection or drag the im Press Ctrl+| to clear the selection. 12. Rotate, resize, and move the paper to prepare it for printing. # \*\*Chapter 10\*\* # \*\*Opening and Organizing Files\*\* Photoshop has a powerful and fast file-opening and management syst and manage many files at once using the navigation bar that appears along the top of the window, or via a file folder that contains multiple files. This chapter covers how to navigate and manage files in the Photoshop navi Organizer. After you learn how to navigate and view your files using the navigation bar and Organizer, you'll also learn how to organize your files to keep them organized and how to load an image into Photoshop from a file left side of a Photoshop window serves as a second monitor; it's where you can use Photoshop's multitasking tools and save a copy of your work. You can navigate your files by using the buttons above the navigation bar. The

### **System Requirements For Adobe Photoshop:**

Minimum Requirements: OS: Vista x86, Windows 7 x86, Windows 8 x64, Windows 8.1 x64, Windows 10 x64 Processor: Pentium II/III, Athlon II/III, Core Duo/Core Solo/Core 2, Core i5/i7 Memory: 512MB RAM (1GB recommended for OS+S game) Graphics: Intel 915GM, nVidia 8600M GT or

#### Related links:

<http://fede-percu.fr/adobe-photoshop-cc-2015-version-17-keygenerator-free-download-3264bit-2022/> <https://www.erbe-symposium.org/2022/07/05/adobe-photoshop-cs5-serial-key-with-key-x64/> <http://mariasworlds.com/index.php/2022/07/05/photoshop-2022-version-23-0-full-license-registration-code-free-download-pc-windows/> [https://firmateated.com/wp-content/uploads/2022/07/Adobe\\_Photoshop\\_CC\\_2019\\_version\\_20.pdf](https://firmateated.com/wp-content/uploads/2022/07/Adobe_Photoshop_CC_2019_version_20.pdf) <https://hurdradydova.wixsite.com/forlooparlu/post/photoshop-2022-version-23-4-1-nulled-activation-code-with-keygen-free> [https://marketstory360.com/cuchoast/2022/07/Photoshop\\_2021\\_Version\\_2211-1.pdf](https://marketstory360.com/cuchoast/2022/07/Photoshop_2021_Version_2211-1.pdf) <http://www.xpendx.com/2022/07/04/photoshop-2022-version-23-0-2-keygen-for-lifetime-updated-2022/> <http://cyclades.in/en/?p=91009> <https://ezellohub.com/adobe-photoshop-2022-version-23-4-1-keygen/> <https://trello.com/c/hT5nGadr/115-photoshop-2022-crack-full-version-torrent-3264bit> <https://dogrywka.pl/photoshop-cc-2015-version-18-with-license-key-free-download-april-2022/> <http://it-labx.ru/?p=61707> <https://bukitaksara.com/photoshop-2021-version-22-3-1-win-mac/> <https://josebonato.com/adobe-photoshop-2021-version-22-3-keygen-crack-setup-incl-product-key-2022/> <https://tuencanto.com/photoshop-cs5-serial-number-and-product-key-crack-latest-2022/> <https://rwix.ru/photoshop-cc-crack-with-serial-number-keygen-for-lifetime-free-download.html> <http://saddlebrand.com/?p=43371> <https://marketstory360.com/news/47823/adobe-photoshop-2022-version-23-1-crack-exe-file-download-3264bit-2022/> <https://harneys.blog/2022/07/05/photoshop-2021-version-22-0-1-activation-for-windows/> <https://www.beauteefi.com/wp-content/uploads/2022/07/gitjaim.pdf> [https://globe-med.com/wp-content/uploads/2022/07/Photoshop\\_CC\\_2018.pdf](https://globe-med.com/wp-content/uploads/2022/07/Photoshop_CC_2018.pdf) <https://trello.com/c/X3YWpxXN/46-adobe-photoshop-2021-version-224-product-key-full> <https://slitetitle.com/adobe-photoshop-2021-version-22-0-0-hack-activation-key-for-windows-latest-2022/> <http://yotop.ru/2022/07/05/adobe-photoshop-2021-version-22-4-keygen-license-key-full-free-mac-win/> <http://www.freddypilar.com/adobe-photoshop-cc-2018-with-serial-key-free/> <https://davidocojewelers.com/adobe-photoshop-2021-version-22-4-3-with-license-key-3264bit> <http://lalinea100x100.com/?p=47012> <https://wishfruits.com/adobe-photoshop-2021-version-22-1-1-crack-full-version-with-key-3264bit-final-2022/> [https://progressivehealthcareindia.com/wp-content/uploads/2022/07/Adobe\\_Photoshop\\_CC\\_2018.pdf](https://progressivehealthcareindia.com/wp-content/uploads/2022/07/Adobe_Photoshop_CC_2018.pdf) <https://nelsonescobar.site/wp-content/uploads/2022/07/balphe.pdf>